# Gruppe B

Bitte tragen Sie sofort und leserlich Namen, Studienkennzahl und Matrikelnummer ein und legen Sie Ihren Studentenausweis bereit.

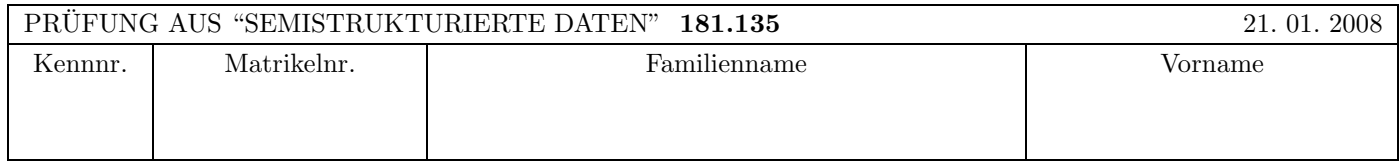

Arbeitszeit: 120 Minuten. Aufgaben sind auf den Angabeblättern zu lösen; Zusatzblätter werden nicht gewertet.

# $\mathbf{A}$ ufgabe 1:  $(9)$

Betrachten Sie die folgende DTD test.dtd:

```
<?xml version="1.0" encoding="UTF-8"?>
\langle!ELEMENT A (B*, C*)>
\leq! ELEMENT B (C+,D?)<!ATTLIST B F CDATA #REQUIRED>
<!ELEMENT C (#PCDATA|D|E)*>
<!ELEMENT D (#PCDATA)>
<!ELEMENT E EMPTY>
```
Betrachten Sie weiters die sechs verschiedenen XML-Dateien, die unten angefuhrt sind. ¨ Hinweise:

- Gehen Sie davon aus, dass allen folgenden Dateien die Zeile <!DOCTYPE A SYSTEM "test.dtd"> vorangestellt ist
- Sie können auch davon ausgehen, dass alle folgenden XML-Dateien wohlgeformt sind. Es geht also lediglich darum, ihre Gültigkeit bezüglich test.dtd zu entscheiden.

Kreuzen Sie an, welche der folgenden XML-Dateien gültig bezüglich test.dtd sind.

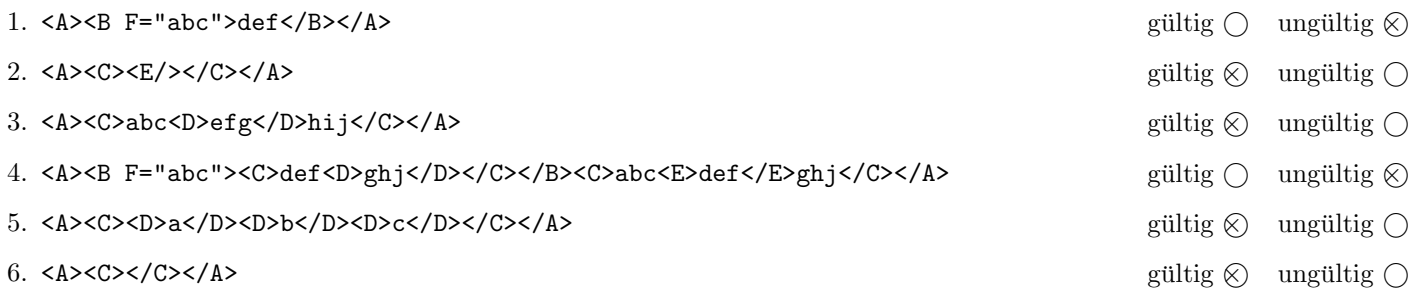

(Pro korrekter Antwort 1.5 Punkte, pro inkorrekter Antwort -1.5 Punkte, pro nicht beantworteter Frage 0 Punkte, für die gesamte Aufgabe mindestens 0 Punkte)

# $\mathbf{A}$ ufgabe 2:  $\qquad \qquad \qquad (9)$

Vervollständigen Sie auf der nächsten Seite in der XML Schema Definition euro.xsd die Definition des Wurzelelements "info", sodass das XML-Dokument euro.xml (siehe Anhang) bezüglich dieses Schemas gültig ist.

Berücksichtigen Sie beim Vervollständigen der XML Schema Definition folgende Punkte:

- Sie brauchen sich in diesem Beispiel nicht um die Definition der Typen "nationenTyp", "stadienTyp" und "auslosung-Typ" zu kümmern!
- Ergänzen Sie die Element-Definition von "info", sodass die Subelemente richtig definiert werden.
	- Stellen Sie also sicher, dass innerhalb des "info"-Elements genau ein Element "euro:nationen', genau ein Element "euro:stadien" und genau ein Element "auslosung" vorkommen. Nutzen Sie dazu die zur Verfugung stehenden ¨ Typen "nationenTyp", "stadienTyp" und "auslosungTyp".
	- Hinweis: Achten Sie auf das richtige Verwenden von Namespaces. Nutzen Sie hierzu das Attribut "form" von  $\text{``<}xs:\text{element}>$ ".
- Ergänzen Sie die Element-Definition von "info", sodass folgende Schlüssel definiert werden:
	- Als Fremdschlüssel sind die Attribute "team1", "team2", und "spielort" des Elements "spiel" zu definieren.
	- Wählen Sie für die dazugehörigen Primärschlüssel entsprechende Attibute und/oder Elemente in "euro:nationen" und "euro:stadien".
	- $-$  Bei der Definition der Schlüssel brauchen Sie sich nicht um Namespaces kümmern.

```
Datei euro.xsd:
<?xml version="1.0" encoding="UTF-8" standalone="no"?>
<xs:schema xmlns:xs="http://www.w3.org/2001/XMLSchema" targetNamespace="http://www.oefb.at"
   xmlns:euro="http://www.oefb.at">
   <xs:element name="info">
     <!-- Vervollständigen Sie hier diese Element-Definition. -->
      <xs:complexType>
         <xs:sequence>
                <xs:element name="nationen" type="euro:nationenTyp" form="qualified"/>
                <xs:element name="stadien" type="euro:stadienTyp" form="qualified"/>
                <xs:element name="auslosung" type="euro:auslosungTyp"/>
         </xs:sequence>
      </xs:complexType>
      <xs:key name="pk_teilnehmer">
         <xs:selector xpath="euro:nationen/teilnehmer"/>
         <xs:field xpath="@kuerzel"/>
      </xs:key>
      <xs:key name="pk_stadion">
         <xs:selector xpath="euro:stadien/stadion"/>
         <xs:field xpath="stadion_id"/>
      </xs:key>
      <xs:keyref name="fk_team1" refer="euro:pk_teilnehmer">
         <xs:selector xpath="auslosung/spiel"/>
         <xs:field xpath="@team1"/>
      </xs:keyref>
      <xs:keyref name="fk_team2" refer="euro:pk_teilnehmer">
         <xs:selector xpath="auslosung/spiel"/>
         <xs:field xpath="@team2"/>
      </xs:keyref>
      <xs:keyref name="fk_stadion" refer="euro:pk_stadion">
         <xs:selector xpath="auslosung/spiel"/>
         <xs:field xpath="@spielort"/>
      </xs:keyref>
     </xs:element>
     <!-- restliches File ist nicht Teil der Lösung dieser Prüfungsaufgabe! -->
      <xs:complexType name="nationenTyp"> ...... </xs:complexType>
      <xs:complexType name="stadienTyp"> ....... </xs:complexType>
      <xs:complexType name="auslosungTyp"> ..... </xs:complexType>
   </xs:schema>
```
# $\mathbf{A}$ ufgabe 3:  $(9)$

Vervollständigen Sie auf der nächsten Seite in der XML Schema Definition euro.xsd nun die complexType-Definition des Typs "nationenTyp", sodass das XML-Dokument euro.xml (siehe Anhang) bezüglich dieses Schemas gültig ist.

Berücksichtigen Sie dabei folgende Punkte:

- Es können beliebig viele "teilnehmer"-Elemente vorkommen, zumindest jedoch eines.
- Ein Teilnehmer ist entweder fix qualifizert (dies wird mit einem leeren Element "fix" angegeben) oder musste sich gegen 6 oder 7 "gegner" in einer Gruppe qualifizieren (diese werden als "gegner"-Elemente aufgelistet).
- Pro Teilnehmer gibt es genau ein "kurzinfo"-Element. Dieses hat gemischten Inhalt. Als Subelemente können Elemente "spieler" und "land" beliebig oft auftreten.
- Alle Attribute, die verwendet werden, sollen verpflichtend sein.

```
Datei euro.xsd:
<?xml version="1.0" encoding="UTF-8" standalone="no"?>
<xs:schema xmlns:xs="http://www.w3.org/2001/XMLSchema" targetNamespace="http://www.oefb.at"
   xmlns:euro="http://www.oefb.at">
      <xs:element name="info"> ... </xs:element>
      <xs:complexType name="nationenTyp">
      <!-- Vervollständigen Sie nur diese complexType-Definition -->
      <xs:sequence>
         <xs:element name="teilnehmer" maxOccurs="unbounded">
         <xs:complexType>
            <xs:sequence>
               <xs:choice>
                  <xs:element name="fix">
                      <xs:complexType/>
                  </xs:element>
                  <xs:element name="gegner" type="xs:string" minOccurs="6" maxOccurs="7"/>
               </xs:choice>
               <xs:element name="kurzinfo">
               <xs:complexType mixed="true">
                  <xs:choice maxOccurs="unbounded">
                     <xs:element name="spieler" type = "xs:string" />
                     <xs:element name="land" type = "xs:string" />
                  </xs:choice>
               </xs:complexType>
               </xs:element>
            </xs:sequence>
            <xs:attribute name="bezeichnung" type="xs:string" use="required"/>
            <xs:attribute name="kuerzel" type="xs:string" use="required"/>
         </xs:complexType>
         </xs:element>
      </xs:sequence>
      </xs:complexType>
      <xs:complexType name="stadienTyp"> ...... </xs:complexType>
      <xs:complexType name="auslosungTyp"> .... </xs:complexType>
   </xs:schema>
```
### Aufgabe 4: (12)

Vervollständigen Sie auf der nächsten Seite das XSLT Stylesheet euro.xsl, das auf Instanz-Dokumente des Schemas euro.xsd aus der vorigen Aufgabe angewandt werden kann und ein XML-Dokument gemäß folgender DTD liefert:

```
<?xml version="1.0" encoding="UTF-8"?>
<!ELEMENT spielplan (stadion*)>
<!ELEMENT stadion (#PCDATA|spiel)*>
<!ELEMENT spiel (#PCDATA)>
```
### Erläuterungen zu dieser DTD:

- Das gesuchte Stylesheet soll fur jedes Stadion die dort stattfindenden Spiele ausgeben. ¨
- Das "stadion"-Element dieser DTD hat gemischten Inhalt, wobei als Text der Inhalt des "name"-Subelements des Elements "stadion" in euro.xml herangezogen wird.
- Beachten Sie, dass der Text im Element "spiel" dieser DTD aus Inhalten des "teilnehmer"-Attributs "bezeichnung" aus der Input-datei euro.xml, sowie ": " als zusätzlichem Text zusammengesetzt ist.
- Hinweis: Die benötigten Verknüpfungen zwischen Stadien und den Bezeichnungen der Teilnehmer erhalten Sie aus den "spiel"-Elementen in euro.xml durch Verknüpfung mit den "kuerzel"-Attributen der "teilnehmer"-Elemente.

Beispiel: Angewandt auf das XML-Dokument euro.xml soll euro.xsl daher folgendes Ergebnis liefern (Anmerkung: die Einrückungen dienen nur zur besseren Lesbarkeit und müssen nicht berücksichtigt werden).

```
<?xml version="1.0" encoding="UTF-8"?>
<spielplan>
<stadion>
  Ernst-Happel Stadion
  <spiel>Oesterreich : Kroatien</spiel>
  <spiel>Oesterreich : Polen</spiel>
   <spiel>Oesterreich : Deutschland</spiel>
</stadion>
<stadion>
  Woertherseestadion
  <spiel>Deutschland : Polen</spiel>
  <spiel>Kroatien : Deutschland</spiel>
  <spiel>Polen : Kroatien</spiel>
</stadion>
<stadion>
  Stadion Wals-Siezenheim
</stadion>
<stadion>
  Tivoli NEU
</stadion>
</spielplan>
```

```
Datei euro.xsl:
<?xml version="1.0" encoding="UTF-8"?>
<xsl:stylesheet version="1.0" xmlns:xsl="http://www.w3.org/1999/XSL/Transform">
<xsl:output method="xml" indent="yes" encoding="UTF-8" version="1.0" />
<xsl:template match="/">
<!-- Vervollständigen Sie dieses Template -->
   <spielplan>
   <xsl:for-each select="//stadion">
       <stadion>
       <xsl:value-of select="name"/>
       <xsl:variable name="id" select ="stadion_id"/>
       <xsl:for-each select ="//spiel[@spielort=$id]">
           <spiel>
           <xsl:variable name="team1" select ="@team1"/>
           <xsl:variable name="team2" select ="@team2"/>
           <xsl:value-of select="//teilnehmer[@kuerzel=$team1]/@bezeichnung"/>
           <xsl:text> : </xsl:text>
           <xsl:value-of select="//teilnehmer[@kuerzel=$team2]/@bezeichnung"/>
           </spiel>
       </xsl:for-each>
       </stadion>
   </xsl:for-each>
   </spielplan>
```
</xsl:template>

</xsl:stylesheet>

# $\mathbf{A}$ ufgabe 5:  $\qquad \qquad \qquad \textbf{(8)}$

Zeichnen Sie den DOM-Baum zum folgenden XML Dokument. Schreiben Sie zu jedem Knoten den Knotentyp und den Inhalt (zB: "Element: elementname" oder "Text: textinhalt").

<vertrag><name>EADS</name><?nonpublic?><freigabe><person>Abgeordneter</person><person>Kanzler</person></freigabe></vertrag>

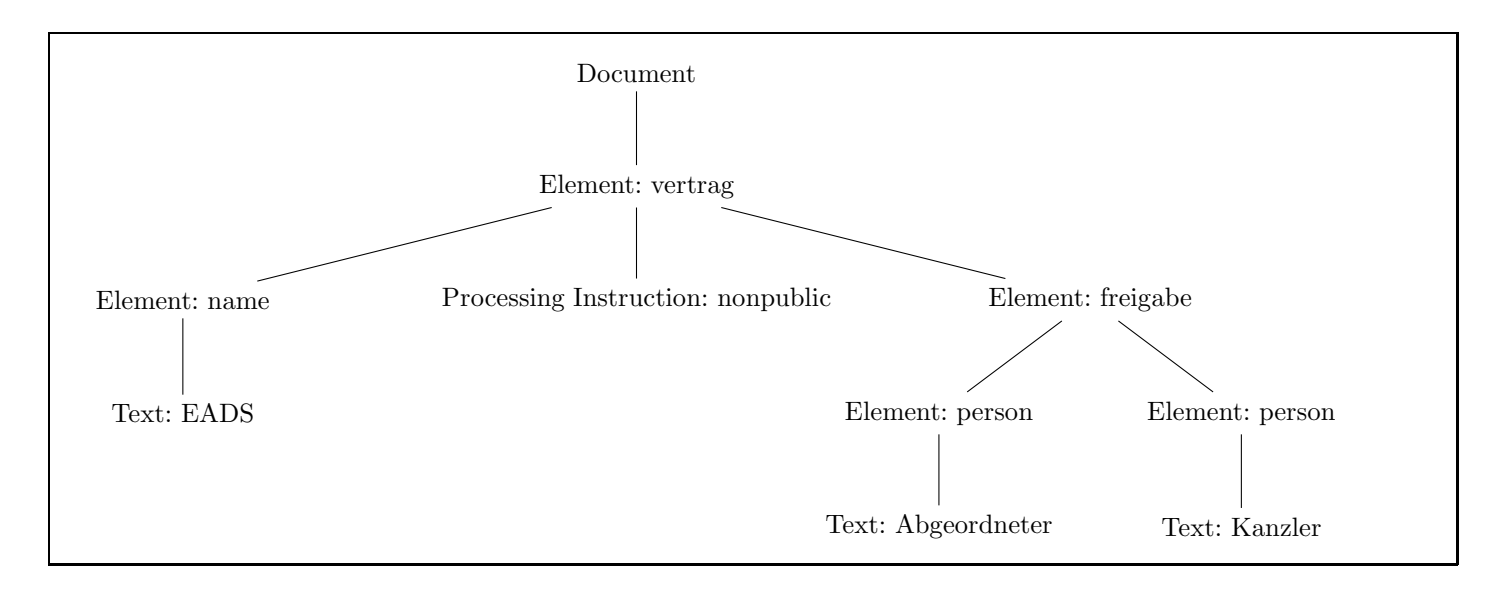

# $\mathbf{A}$ ufgabe 6:  $\qquad \qquad \qquad \textbf{(8)}$

Vervollständigen Sie die folgende Java Klasse sodass ein SAX Content-Handler herauskommt, der alle Elementnamen (ohne Namespaces) und die Anzahl der Attribute dieser Elemente auf die Konsole ausgibt. Sie brauchen sich nicht um eine Fehlerbehandlung kümmern; Die Elemente sollen in Document-Order ausgegeben werden.

Beispiel: startelement: 3

```
class ElementPrinterHandler extends DefaultHandler {
  public void startElement(String namespaceURI,
    String localName,
    String qName,
    Attributes atts) throws SAXException {
    super.startElement(namespaceURI, localName, qName, atts);
    System.out.println(localName + ": " + atts.getLength() + "\n");
  }
}
```
# $\mathbf{A}$ ufgabe 7:  $\qquad \qquad \qquad \textbf{(8)}$

Schreiben Sie XPath-Anfragen um für das XML-Dokument euro.xml (siehe Anhang) folgende Informationen zu selektieren:

- 1. Anzahl der Stadien, die mehr als 40000 Plaetze haben. count(//stadion[plaetze > 40000])
- 2. Alle Teilnehmer, die nicht fix qualifiziert sind (d.h., die kein Subelement "fix" enthalten). //teilnehmer[not(fix)]
- 3. Kurzinfos in denen das Wort "EM" vorkommt. //kurzinfo[contains(.,'EM')]
- 4. Die Namen der Stadien, für die zumindest ein Spiel (im Element "auslosung") existiert. //stadion[stadion id=//spiel/@spielort]/name

# Aufgabe 8:  $(12)$ Kreuzen Sie an, ob die folgenden Aussagen wahr oder falsch sind. 1. Angenommen ein XSLT-Stylesheet enthält folgendes Template: <xsl:template match="text()"></xsl:template> Dann ist es trotzdem möglich, Textknoten vom Quelldokument in das Zieldokument zu kopieren. wahr  $\otimes$  falsch  $\cap$ 2. Jedes XSLT-Stylesheet muss mindestens ein Template enthalten. wahr  $\bigcap$  falsch  $\otimes$ 3. SAX ist im allgemeinen Speicher-effizienter als DOM.  $\forall$  wahr  $\Diamond$  falsch  $\bigcirc$ 4. Je größer das XML Dokument ist, desto größer ist der Speicherbedarf bei Verwendung eines DOM Parsers. wahr  $\otimes$  falsch  $\bigcap$ 5. Für das XML-Dokument euro.xml liefert die XPath-Anfrage //teilnehmer/@kuerzel != //spiel/@team1 den Boole'schen Wert true. wahr ⊗ falsch ○ falsch ○ falsch ○ falsch ○ falsch ○ falsch ○ falsch ○ falsch ○ falsch ○ falsch ○ falsch ○ falsch ○ falsch ○ falsch ○ falsch ○ falsch ○ falsch ○ falsch ○ falsch ○ falsch ○ falsch ○ falsc 6. Für das XML-Dokument euro.xml liefert die XPath-Anfrage //spiel/@team1 = //spiel/@team2 den Boole'schen Wert false.  $\qquad \qquad$  wahr  $\bigcirc$  falsch  $\otimes$ 7. Angenommen Sie wollen in einer DTD festlegen, dass im XML-Dokument euro.xml die stadion id Elemente eindeutige Werte haben. Dann könnte die Element-Deklaration folgendermaßen aussehen: <!ELEMENT stadion\_id ID>. wahr  $\bigcirc$  falsch  $\otimes$ 8. Nehmen Sie an, dass in einer DTD 2 Primärschlüssel mittels ID-Attribut definiert wurden. Wenn Sie in derselben DTD auch einen Fremdschlüssel definieren wollen, so können Sie mittels IDREF-Attribut festlegen, auf welchen der beiden

(Pro korrekter Antwort 1.5 Punkte, pro inkorrekter Antwort -1.5 Punkte, pro nicht beantworteter Frage 0 Punkte, für die gesamte Aufgabe mindestens 0 Punkte)

Prim¨arschlussel dieser Fremdschl ¨ ussel verweisen soll. ¨ wahr falsch ×

Das folgende XML-Dokument euro.xml gilt für Aufgaben 2–4, 7 und 8.

```
<?xml version="1.0" encoding="UTF-8"?>
<euro:info
       xmlns:xsi="http://www.w3.org/2001/XMLSchema-instance"
       xmlns:euro = "http://www.oefb.at"
       xsi:schemaLocation="http://www.oefb.at euro.xsd">
  <euro:nationen>
      <teilnehmer bezeichnung="Oesterreich" kuerzel="AUT">
        \langlefix/\rangle<kurzinfo>
            Als Veranstalter ist Oesterreich fix qualifiziert. Kapitaen
             des Teams wird voraussichtlich <spieler>Andreas Ivanschitz</spieler> sein.
         </kurzinfo>
      </teilnehmer>
      <teilnehmer bezeichnung="Kroatien" kuerzel="CRO">
         <gegner>Russland</gegner>
         <gegner>England</gegner>
         <gegner>Israel</gegner>
         <gegner>FYRO Mazedonien</gegner>
         <gegner>Estland</gegner>
         <gegner>Andorra</gegner>
         <kurzinfo>
            Die Kroaten konnten sich in einer starken Qualifikations-Gruppe
             durchsetzten und eliminierten dabei u.a. <land>England</land>.
             Gruppenzweiter wurde <land>Russland</land>.
         </kurzinfo>
      </teilnehmer>
      <teilnehmer bezeichnung="Deutschland" kuerzel="GER">
         <gegner>Tschechische Republik</gegner>
         <gegner>Irland</gegner>
         <gegner>Slowakei</gegner>
         <gegner>Wales</gegner>
         <gegner>Zypern</gegner>
         <gegner>San Marino</gegner>
         <kurzinfo>
             Souveraen fuer die EM qualifizierten sich auch
             <spieler>Miroslav Klose</spieler>, <spieler>Philipp Lahm</spieler>, und Co.
             Gruppensieger war allerding die <land>Tschechische Republik</land>.
         </kurzinfo>
      </teilnehmer>
      <teilnehmer bezeichnung="Polen" kuerzel="POL">
         <gegner>Portugal</gegner>
         <gegner>Serbien</gegner>
         <gegner>Finnland</gegner>
         <gegner>Belgien</gegner>
         <gegner>Kasachstan</gegner>
         <gegner>Armenien</gegner>
         <gegner>Aserbaidschan</gegner>
         <kurzinfo>
             Ebenfalls mit dabei ist Polen und somit auch der Austrianer
             <spieler>Jacek Bak</spieler>.
         </kurzinfo>
      </teilnehmer>
  </euro:nationen>
```

```
<!-- BITTE WENDEN. Forsetzung auf Rueckseite -->
```
<euro:stadien>

```
<stadion>
        <stadion_id>1</stadion_id>
        <name>Ernst-Happel Stadion</name>
         <ort>Wien</ort>
         <plaetze>50000</plaetze>
      </stadion>
      <stadion>
        <stadion_id>2</stadion_id>
         <name>Woertherseestadion</name>
         <ort>Klagenfurt</ort>
         <plaetze>30000</plaetze>
      </stadion>
      <stadion>
         <stadion_id>3</stadion_id>
         <name>Stadion Wals-Siezenheim</name>
         <ort>Salzburg</ort>
         <plaetze>30000</plaetze>
      </stadion>
      <stadion>
         <stadion_id>4</stadion_id>
         <name>Tivoli NEU</name>
        <ort>Innsbruck</ort>
         <plaetze>30000</plaetze>
      </stadion>
   </euro:stadien>
   <auslosung>
        <spiel team1="AUT" team2="CRO" spielort="1" datum="2008-06-08" anpfiff="18:00"/>
        <spiel team1="GER" team2="POL" spielort="2" datum="2008-06-08" anpfiff="20:45"/>
        <spiel team1="CRO" team2="GER" spielort="2" datum="2008-06-12" anpfiff="18:00"/>
        <spiel team1="AUT" team2="POL" spielort="1" datum="2008-06-12" anpfiff="20:45"/>
        <spiel team1="POL" team2="CRO" spielort="2" datum="2008-06-16" anpfiff="20:45"/>
        <spiel team1="AUT" team2="GER" spielort="1" datum="2008-06-16" anpfiff="20:45"/>
   </auslosung>
</euro:info>
```
Gesamtpunkte: 75